#### EPICS Core Status

#### Michael Davidsaver Osprey DCS

#### Andrew Johnson, Ralph Lange, Marty Kraimer, ...

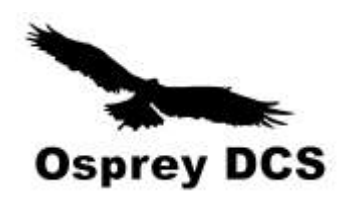

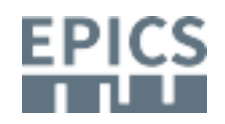

## EPICS Core

- EPICS Base
	- libCom, db, ca, database
	- $-164k$  LoC
- PVA Modules
	- PVD, PVA, pvaClient, pvDatabase, pva2pva
	- $-94k$  LoC
- Andrew, Marty, Michael, Ralph

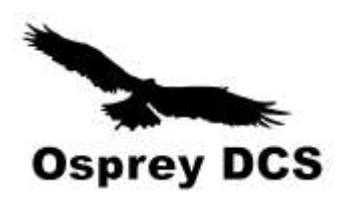

LoC calculated with https://github.com/AlDanial/cloc

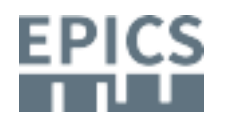

#### Milestones since Oct. 2017

- https://epics.anl.gov/
- Releases
	- $-3.14.12.7$
	- $-7.0.1$

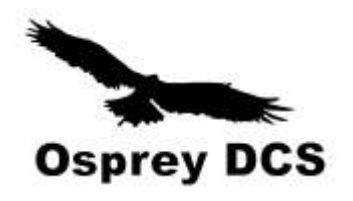

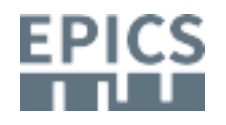

#### $R3.14.12.6 \rightarrow .7$

- Bug fixes
	- caget et al. Fix DNS related crash on exit
	- Server bind issue on Windows
	- Checking Periodic Scan Rates
- Features
	- make test-results

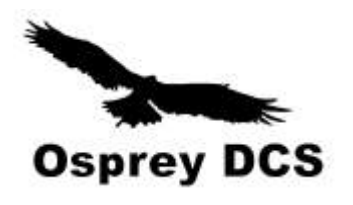

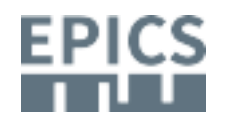

# R7.0.1

- Base + PVA modules
	- Second source tree re-organization
- Features

…

…

...

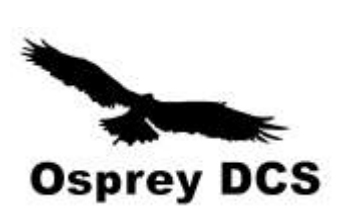

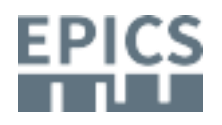

#### Future Core Releases

#### Series

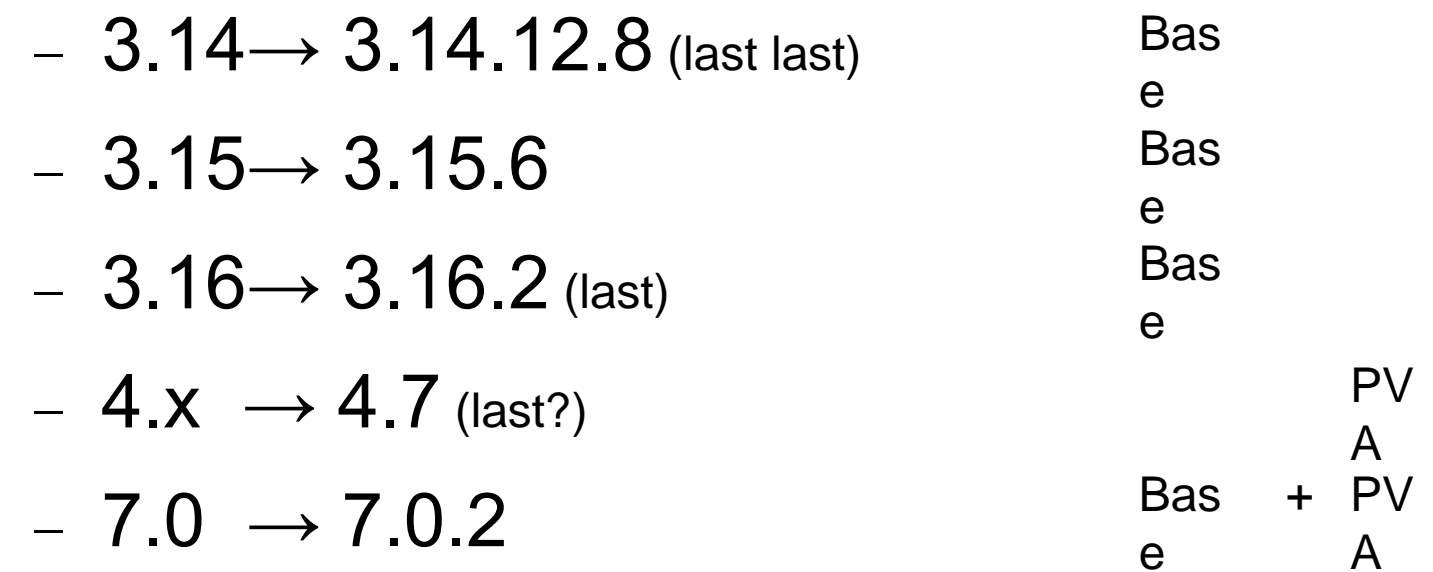

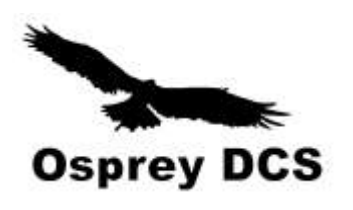

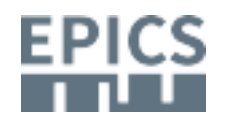

# Coming Attractions (2)

- Features
	- RTEMS 5 port
	- mbbo/mbbi VAL  $\rightarrow$  32 bit
	- PVA links
- Incompatible changes
	- JSON parser 64-bit integers
- Fixes
	- Lots of PVA work...

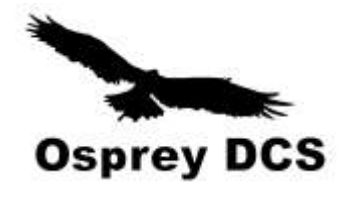

virtualenv p4ptest . p4ptest/bin/activate pip install --upgrade pip **pip install p4p** python -m nose p4p

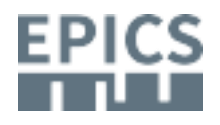

## **Retrospective**

- MD joins NSLS2 in March 2009
	- http://mdavidsaver.github.io/epics-doc/epics-starting.html
- First Base contribution in April 2009
	- $-$  Fmail to ANJ 39eaa0e335ae6d84db02e1e0d8e26d4a19758893
- First EPICS meeting in June 2010
- Only person to gain Base commit privileges in a decade

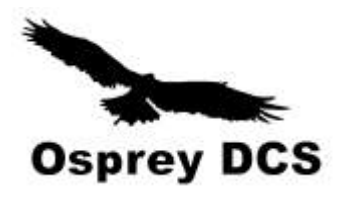

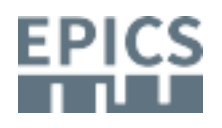

# How to start contributing?

- Start small
- Start simple

Mar 16,

@@ -236,6 +236,12 @@ void epicsShareAPI dbScanLock(dbCommon \*precord) 2010

epicsMutexLockStatus status;

epicsThreadId idSelf = epicsThreadGetIdSelf();

- $+$  /\*
- + \* If this assertion is failing it is likely because iocInit
- + \* has not completed. It must complete before normal record
- + \* processing is possible. Consider using an initHook to
- + \* detect when this occurs.
- $+$  \*/

assert(dbLockIsInitialized);

while $(1)$  {

epicsMutexMustLock(lockSetModifyLock);

#### **Osprey DCS**

# First Steps

- Ansification (bye bye K&R)
- remove STATIC
- softloc: extra dep for generated header
- remove unused iocRegister stub
- Added CONTAINER() and STATIC\_ASSERT()
- <https://bugs.launchpad.net/epics-base/+bug/693534>
	- errlog causes crash on IOC exit

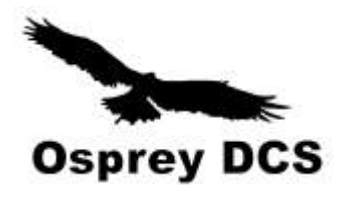

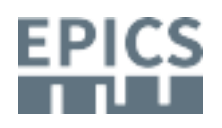

# Help yourself, help others

- If you trigger an error, so will others
- Miss-matched .dbd

```
@@ -228,12 +228,14 @@ int main(int argc,char **argv)
           fprintf(outFile,"#ifdef cplusplus\n");
           fprintf(outFile,"extern \"C\" {\n");
           fprintf(outFile,"#endif\n");
+ fprintf(outFile,"#include <epicsAssert.h>\n");
     fprintf(outFile,"#include <epicsExport.h>\n");
           pdbRecordType = (dbRecordType *)ellFirst(&pdbbase->recordTypeList);
           while(pdbRecordType) {
                      fprintf(outFile,"static int %sRecordSizeOffset(dbRecordType *pdbRecordType)\n{\n",
                      pdbRecordType->name);
             fprintf(outFile," %sRecord *prec = 0;\n",pdbRecordType->name);
+ fprintf(outFile," assert(pdbRecordType->no_fields==%u);\n", pdbRecordType->no_fields);
                                                         5
```

```
for(i=0; i<pdbRecordType->no_fields; i++) {
```
char name[256];  $int$  j;

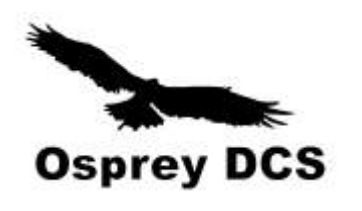

3e6597be90848ccfd4f9449ada2d12aeac9b347

# How to start contributing? (2)

- Incremental cleanup
- Writing unit-tests
	- Record support!
- Create/Update Documentation
	- RRM!
- Climb the learning curve
	- Needs Mgmt support!
- Build relationships

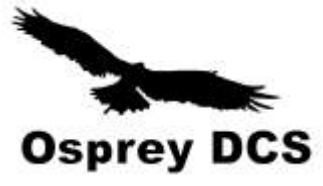

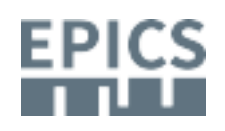

# What does a Maintainer do?

- Answer questions
- Triage bug reports
- Mentor new contributors
- Review code
	- Our big bottleneck!

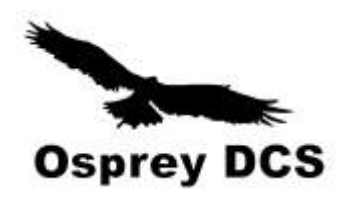

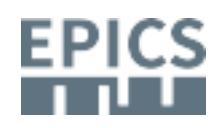

# Bootstrapping Base Development?

- High quality threshold + small review bandwidth
	- $\rightarrow$  few new contributors
- Few contributors
	- $\overline{\phantom{a}}$   $\rightarrow$  Little incentive to review
- How to break the loop?

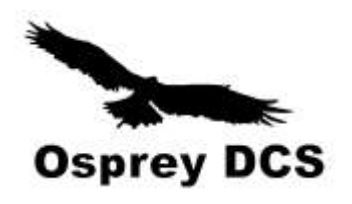

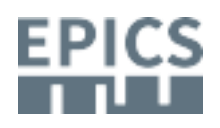